## **WIND CUT**

Reduces the noise caused by wind.

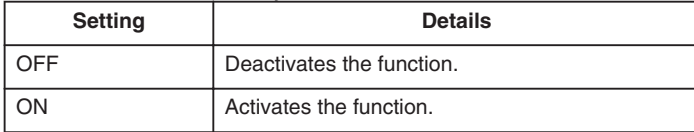

## **Displaying the Item**

*1* Press MENU to display the menu.

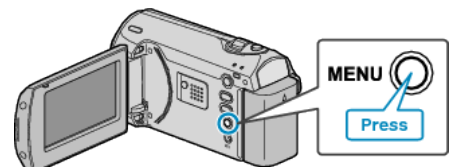

*2* Select "WIND CUT" with the ZOOM/SELECT lever and press OK.

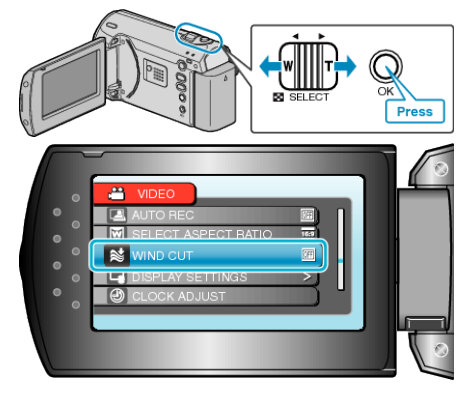